## Color image Demosaicing

CS 663, Ajit Rajwade

### Color Filter Arrays

 It is an array of tiny color filters placed before the image sensor array of a camera.

 The resolution of this array is the same as that of the image sensor array.

 Each color filter may allow a different wavelength of light to pass – this is predetermined during the camera design.

#### Color Filter Arrays

 The most common type of CFA is the Bayer pattern which is shown below:

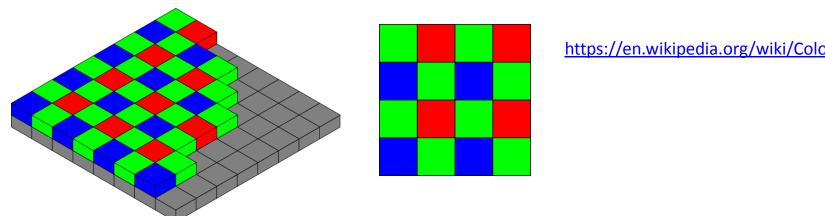

https://en.wikipedia.org/wiki/Color filter array

 The Bayer pattern collects information at red, green, blue wavelengths only as shown above. \*The word "mosaic" or "mosaiced" is not to be confused with image panorama generation which is also called image mosaicing.

### Color Filter Arrays

- The Bayer pattern uses twice the number of green elements as compared to red or blue elements.
- This is because both the M and L cone cells of the retina are sensitive to green light.
- The raw (uncompressed) output of the Bayer pattern is called as the Bayer pattern image or the mosaiced (\*) image.
- The mosaiced image needs to be converted to a normal RGB image by a process called color image demosaicing.

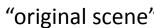

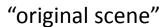

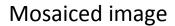

Mosaiced image – just coded with the Bayer filter colors

"Demosaiced" image – obtained by interpolating the missing color values at all the pixels

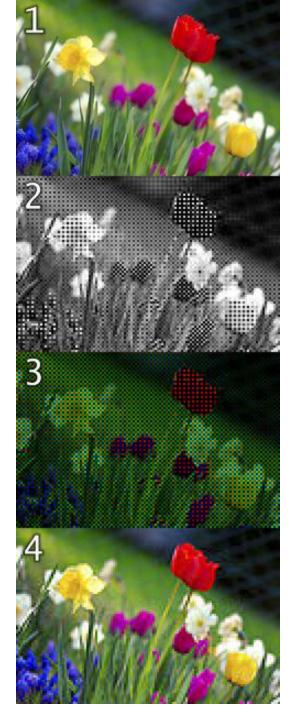

- There exist a plethora of demosaicing algorithms.
- We will study one that is implemented in the "demosaic" function of MATLAB.

 The algorithm implemented by this function was published in 2004.

Malvar, H.S., L. He, and R. Cutler, *High quality linear interpolation for demosaicing of Bayer-patterned color images*. ICASPP, Volume 34, Issue 11, pp. 2274-2282, May 2004.

https://www.microsoft.com/en-us/research/wp-content/uploads/2016/02/Demosaicing ICASSP04.pdf

- Demosaicing involves interpolation of missing color values from nearby pixels.
- The easiest way is to perform linear interpolation – given the structure of the Bayer pattern.

$$\hat{g}(i,j) = \frac{1}{4} \sum_{(m,n)=\{(0,-1), (0,1), (-1,0), (1,0)\}} g(i+m,j+n)$$

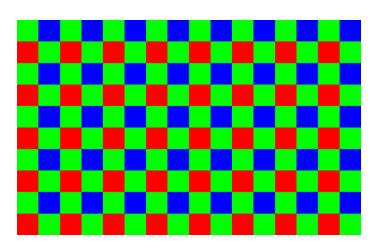

• But such an algorithm gives highly sub-optimal results at **edges** – as seen in the simulation below.

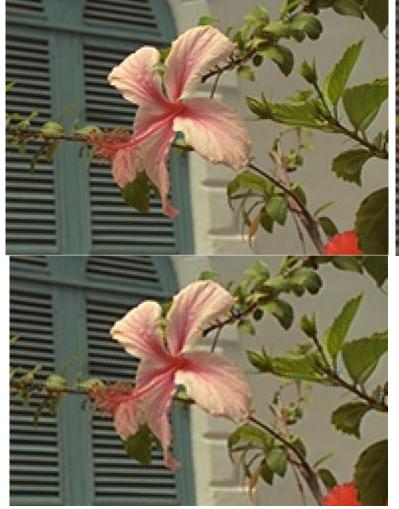

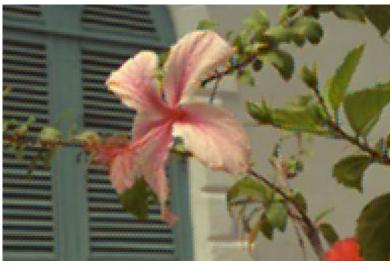

Original image (top left), o/p of linear interpolation for demosaicing (top right), o/p of MATLAB's demosaic algorithm (bottom left)

- Make use of the correlation between R,G,B color values for a more edge-aware interpolation!
- Consider the case of finding G at an R or a B pixel.
- If the actual R value differs considerably from the linearly interpolated R value, it means that there is a sharp luminance change at that pixel.
- The corrected value of G is given as follows:

$$\hat{g}(i,j) = \hat{g}_B(i,j) + \alpha \, \Delta_R(i,j) \qquad \Delta_R(i,j) \triangleq r(i,j) - \frac{1}{4} \sum r(i+m,j+n)$$
 Bilinearly interp. Gain factor 
$$(m,n) = \{(0,-2), (0,2), (-2,0), (2,0)\}$$

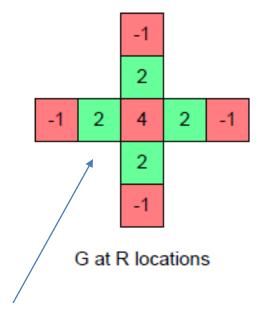

$$\hat{g}(i,j) = \hat{g}_B(i,j) + \alpha \Delta_R(i,j)$$

$$\Delta_R(i,j) \triangleq r(i,j) - \frac{1}{4} \sum r(i+m,j+n)$$

$$(m,n)=\{(0,-2), (0,2), (-2,0), (2,0)\}$$

G at B locations

$$\widehat{g}(i,j) = \widehat{g}_B(i,j) + \gamma \Delta_B(i,j)$$

$$\Delta_B(i,j) = b(i,j) - \frac{1}{4} \sum_{\substack{(m,n) = \{(0,-2),(-2,0),\\(2,0),(0,2)\}}} b(i+m,j+n)$$

We have seen how to obtain G at an R or a B pixel.

 To obtain a R value at a G pixel, the corresponding formula is

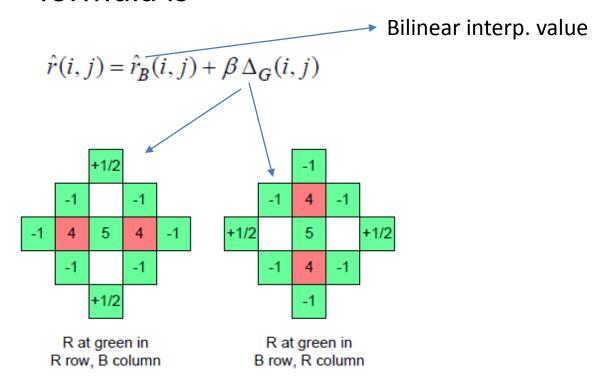

 To obtain a R value at a B pixel, the corresponding formula is

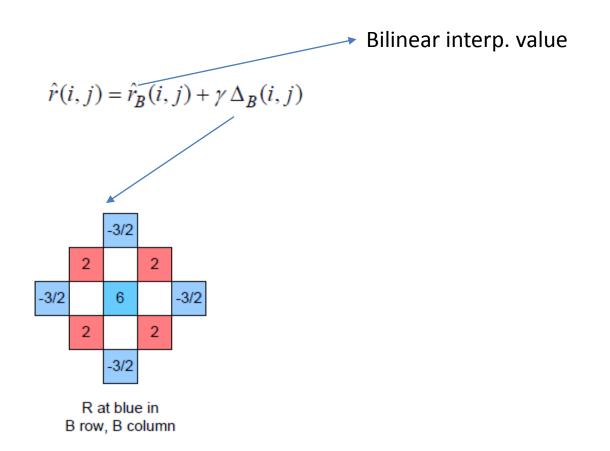

 To obtain a B value at a G pixel, the corresponding formula is

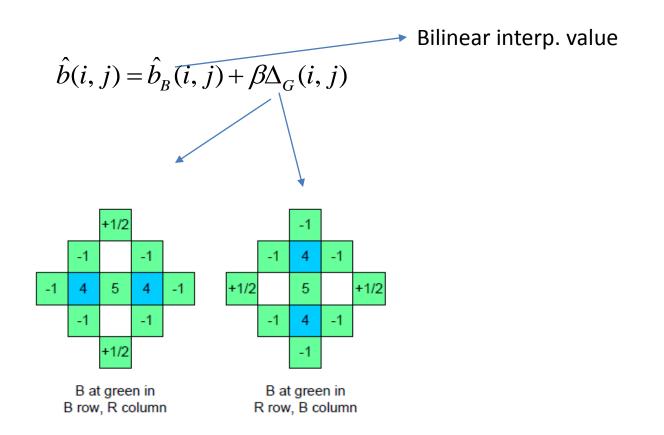

 To obtain a B value at a R pixel, the corresponding formula is

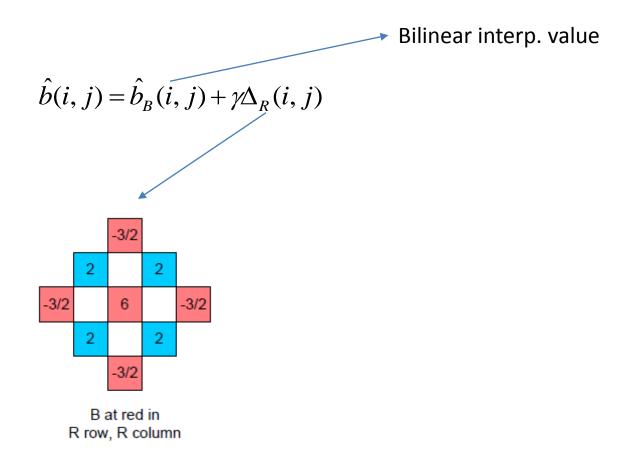

#### Gain factors

 The values α, β, γ are gain factors for the correction due to gradients in the R,G,B channels respectively.

 How are they estimated? In a training phase of the algorithm – performed offline.

 The gain factors were designed to optimize a mean square error criterion.

#### Demosaicing: when does it happen?

- Your camera acquires images in a raw format, with 12 bits per pixel.
- Remember: at each pixel, only one of the R,G,B values is measured.
- That is, the camera measures just the CFA image.
- The camera then runs a demosaicing algorithm internally to generate the full RGB image.
- This image then goes through various intensity transformations after which it is JPEG-compressed and stored in the camera memory card.